## **CMT-4** and Shot Setup Tool: The Basics

Presented to the NIF User Forum

Doug Speck Shot Configuration Team Lead

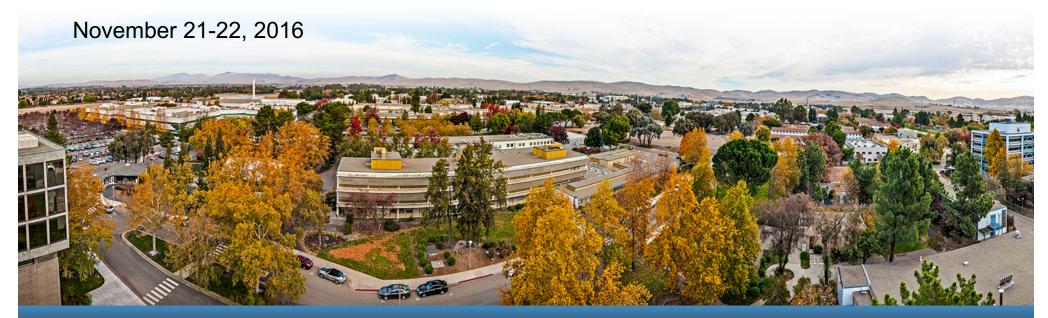

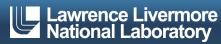

## Agenda

- CMT-4: Changes and Key Behaviors
- How to Launch Shot Setup Tool (SST)
- When to Use SST
- Templates in SST
- Session Profiles
- SST GUI
- SST Development Status

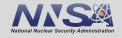

## **CMT-4: Changes and key behaviors**

#### Changes

- Migrated data groups (DGs) can no longer be edited in CMT
- New experiment menu option to launch SST into that experiment

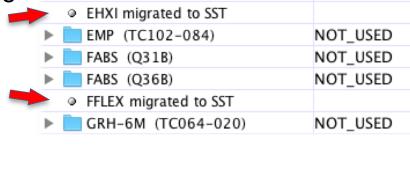

Target Diagnostics

Dante-2 (TC064-350)

NOT\_USED

Exp. 1

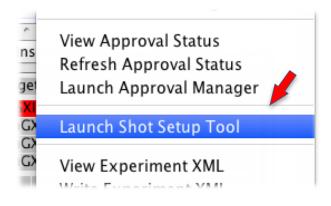

#### Key Behaviors

- ICCS Export, Clone Experiment, and <u>Delete Experiment</u> operate on both CMT and SST DGs
- Other basic operations are performed independently in CMT or SST (e.g. validation)

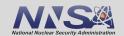

# What are the major differences in SST compared to CMT?

- It's a web app you need an active network connection to use it
- SST loads by experiment, not campaign, so you can edit experiments across multiple campaigns at once
- SST implements Express setups to automate much of the data group setup
- When a data group or data group subcomponent is changed from Used to Not Used, the contained setup information is retained. Re-enabling will reuse the existing setup data, not reset to defaults. Setup reports are being updated to render such information, suitably annotated to make clear it's Not Used
- Profiles let you return to editing the same set of experiments from a previous editing session
- Initial capability foregoes checkout locking in favor of optimistic locking
- SST automatically reveals when differences exist somewhere in a row across all of the loaded experiments
- There will be a linked User Manual

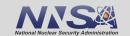

#### How do I launch SST?

- From CMT's experiment menu
  - Launches with that experiment only

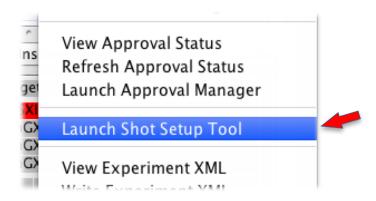

- From the NIFIT Campaign
  Management page
  - Launches into your session profile

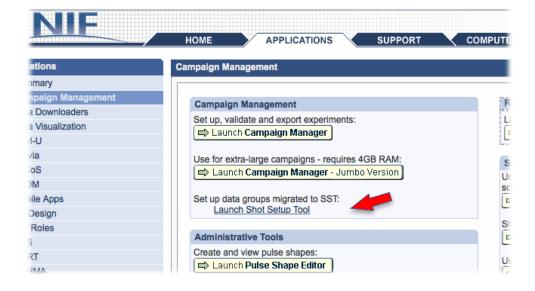

#### When MUST I use SST?

- Make edits to SST DGs
- Participate/de-participate SST DGs
- Validate SST DGs
- Submit SST DGs for review

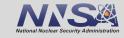

## **Templates in SST**

- In CMT, we have two kinds of templates:
  - "Experiment-level" templates that are used to create new experiments these are complete copies of the experiments they're created from
  - Target Diagnostic templates managed in TDTM
- SST templates are of one kind: an SST template can contain an arbitrary subset of data groups - as few as one DG, and as many as all supported DGs
- SST templates are edited in SST just like experiments and can be loaded alongside experiments – there is no TDTM equivalent for SST
- "Goldenness" is enabled per DG in the SST template
- DGs in experiments always exist in the experiment schema, but may participate or not. DGs in the SST template may or may not exist, and when they exist they may or may not participate

#### **Session Profiles**

- A Profile stores a set of experiments for an editing session
- In addition to a set of experiments, the profile records the expansion state of each data group (which sections are expanded in the editor) and the horizontal order of experiments
- Users can create multiple profiles, e.g. one devoted to HED science activities, another devoted to ICF campaigns
- Additional editor state data will be added to the profile in future releases, e.g. which data groups are loaded, how they're ordered vertically, etc.

Profiles let users treat sequential editing sessions as a single virtual session

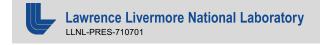

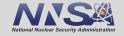

## SST Demonstration, Q&A

- Primary GUI Elements
  - Editor Grid
  - Supplementary information tabs: Messages and Console
  - Experiment search
  - User menu

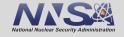

## **Development status**

- SST-1.0 (FFLEX, EHXI) is in QA for internal integration testing, will likely not go to Prod for acceptance testing (unavailable to users) before week of 5 Dec. Due to holiday, it's possible we won't release to users until January.
- SST-1.1 (add GFD & GCD, migrate SPBT) development is 80% complete, likely to QA before mid Dec.
- SST-1.2 likely to add new Target Alignment data group, explicit data group level locking, additional editor configuration data in profile, possibly edit history viewer
- Primary development in early CY17 to focus on TanDM and DIMs; laser migration development will occur in parallel for later deployment

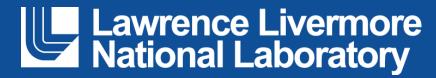